**DiskExplorer For NTFS** 

# Download

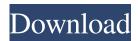

# DiskExplorer For NTFS Keygen Full Version (Updated 2022)

DiskExplorer for NTFS Crack Free Download is a powerful NTFS file system reader and manager. It has many functions, such as reading, changing, recovering, and erasing files. It is mainly used to read and recover deleted files, recover lost NTFS partitions and backup NTFS partitions. Read more details from our website. Our program helps you to restore deleted photos from your hard disk. Now you can recover deleted photos and other files. How to recover deleted photos and files? It's very easy. Download the PhotoRec for Windows from the following address: After downloading it to your hard disk, open the downloaded file and extract the program's contents into a folder on your hard disk. Restore deleted photos and files after checking the system requirements Our program will perform its work by reading all folders and subfolders, images, videos, compressed files and all other files from your hard disk. How to recover deleted photos and files? The program will scan the volume and will make folders with file names like the following: YOUR\_FILE\_NAME\_1900 YOUR\_FILE\_NAME\_1903 ... ... ... After that, it will perform scanning and reconstruction of deleted files. For a more complete work you can define a cycle of work. If your deleted photos are just pictures, then you can use the 'Recover' function. You will not need to repair or repair deleted files. You will also be able to restore the deleted files, including folders and all files and subfolders, after scanning and reconstruction of the deleted files. System requirements: Windows 95/98/Me/2000/XP/Vista/7. How to recover deleted photos and files? You can recover deleted photos and files by clicking the icon 'Recover'. To install the program, you must first check the system requirements. How to recover deleted photos and files? To recover deleted photos and files you must select the desired folder (example: Windows/My Documents/Picture/Picture 01.jpg). All of your files (including photos, videos and other types of files) will be available to you after this operation. The program will also create folders with names similar to the names of your deleted files. How to recover deleted photos and files? To recover deleted photos and files, open the program and select the folder (example

#### DiskExplorer For NTFS Activation Code With Keygen

Macro Application for Excel. So far, this extension is the only one which is completely compatible with Microsoft Office XP Professional. This version is a full, free version. For more information and a full list of functions, refer to the project's web page. XElements 4 Description: XElements4 is a set of utilities designed to free your machine from the clutches of the Microsoft Windows operating system. The utilities can be accessed from a menu by simply clicking on the icon at the bottom of your desktop. There are several utilities such as a converter, a boot CD, and a tester that's designed to help you out when you're in a pinch. But you can use the other utilities to fix boot errors, edit your display drivers and even clean your hard disk. For more information about this product, please visit www.xelements4.com. PostgreSQL Object Relational Mapping for.NET Description: PostgreSQL Object Relational Mapping for.NET (PGORM) is a.NET add-in for the Open Source PostgreSQL database. With PGORM, you can connect to your PostgreSQL database and easily and freely query and modify its data. With over a decade of object oriented experience, PGORM makes it easy to develop cross platform software that can easily be understood by both developers and administrators. WinZip Archive Description: WinZip Archive is the professional software solution to archive data and save time. It provides archiving, compression, encryption, burning, plus more to ensure the safety of your data, and the best-quality service. You can compress or unzip your archives with two modes, including to get the maximum compression, or to get the best quality. With WinZip Archive, you can safely keep your archives and enjoy a new and improved life. SmartDriveDescription: SmartDrive is a tool for cleaning and repairing NTFS and FAT file systems. The program is able to open and repair any NTFS volume, including USB, memory sticks, external hard drives, NAS devices, network drives, and even portable hard drives. You can also use it to check for and repair damaged Windows boot sectors, and remove Windows errors, such as errors caused by faulty system update files. SmartDrive allows you to safely repair Windows NTFS drives while preserving all data. The utility can be used to repair drive sectors, repair bad clusters, recover files from damaged clusters, or even restore partition tables, making it perfect for 77a5ca646e

### **DiskExplorer For NTFS Crack+**

Discover hidden files and NTFS errors as DiskExplorer for NTFS does. Any disk in the NTFS format can be inspected to get to know more about its contents. It allows to browse and access information about the root directory, boot sector, volume descriptor, directory entries,. In Microsoft Windows system files are the source of storage and management of programs and hardware devices. Windows operating systems are by default divided into two folders and they are System Volume Information (SVI) and Systemroot. Windows systems are installed on a physical partition and user data, i.e. data that the user does not want to lose, is stored here. You can back up and restore data and programs stored in the Windows system files using a USB drive and some other application such as Arkshare DataBack application. Moreover, Windows system files are a favorite target of malicious software and malware. This is why it is important to be careful when using such files. Arkshare DataBack is a utility that allows you to recover data from a partition using the "Backup Copy" function. The program does not even require any kind of partition to be created. It is especially useful for users of Windows operating systems. 1. Backup Copies Arkshare DataBack uses the backup feature of Windows operating systems. It uses the backup copy function that is located under the File menu in the Start menu. To start the backup copy function, select the backup copy function from the Start menu. This opens a window that displays the backup copy functions. 2. Backup In this step, select the backup function that you want to use. Select the backup destination drive and select the files to be backed up. You can select the backup function by clicking on the desired function. 3. Scan In this step, perform a scan of the selected drive. The scan starts. This scan takes a long time. 4. Restore After the scan is finished, click on the Restore button and enter the password for the encrypted data. Enter the correct password in the Restore box and press the OK button. Restore the data, and the backup is restored. 5. Restore On-Demand Arkshare DataBack supports the "On-demand restore" function. When this function is selected, it is displayed to start the backup of a particular file or folder. 6. Restore USB Arkshare DataBack can restore data from a USB drive. To start the backup on the USB drive, select the USB drive

#### What's New in the DiskExplorer For NTFS?

DiskExplorer for NTFS is designed to support all Windows XP/Vista/7/8 systems, USB flash disks, GPT disks and some other media. This tool includes the ability to search content of NTFS partitions, including the boot sector and files within. It is designed to find and list deleted files in the system, the application can support file recovery from the drive, and also will show any system changes, volume corruption or misconfiguration. Permium software downloads FileViewer for Windows 7 by the Software Tools FileViewer for Windows 7 is a small and fast image viewer. Its main features are as follows: easy to use interface; free of components, plugins and side-by-side file viewers; no size limit for files to view; does not modify the file or modify its contents; works with binary and text files, images, video files, archives, folders, disks and directories; allows you to view multiple files and folders at once, and display detailed information about them; can be used as an image editor and a photo manager; it is fully compatible with Windows 7. Read more >> DiskDigger for NTFS by the Software Tools DiskDigger for NTFS is a tool that lets you search for and recover files from the Windows NTFS file system volumes. With this tool you will be able to list files in any directory, including removable and hidden ones. It lets you preview files and their properties, run checks to reveal damaged or deleted files, and supports the following file types: compressed files (ZIP, RAR, CAB), directory, block and file systems, archive and others. Read more >> FileVoyager 2 by the Software Tools FileVoyager 2 is a small but powerful file manager that supports Drag-and-Drop. It supports FTP (and WebDAV), USB Flash drives, image files, archives, disks and directories, and lets you view files in one window and compare them with previous versions. It also lets you drag and drop files and folders directly to the FTP or WebDAV destination. Its main features are as follows: fully Unicode-based, supports the following file types: archives (ZIP, RAR), directories (empty), image files, web page files (HTML, XHTML, XML, etc.), catalogues (CAT, UNCN), disk images (ISO, IMG, VHD), CD/DVD image files (ISO, BIN, CUE, NRG), floppy disks and removable media, which are in the FAT, NTFS and exFAT file systems, and also the following files: archives (ZIP, RAR), archives (ZIP, RAR), arc (Z

# System Requirements For DiskExplorer For NTFS:

For DirectX 9.0c compatible graphics cards (Vista, WinXP, Vista x64) S/PDIF connection: Stereo System with built-in ASIO or OSS control (not an optional sound card) Sound card with built-in OSS support: all sound cards will work Minimum 256MB RAM (512MB for Vista) Hard Disk Space: 15GB of free space for installation, more for updates Minimum 15GB hard disk space available for installation, more for updates OS Requirements: Windows 98/ME

Related links:

http://pepsistars.com/winlock-remote-administrator-18-1-2324-crack-activation-code-free-latest/ https://www.luthierdirectory.co.uk/wp-content/uploads/App\_Hide.pdf http://yiyo.es/wp-content/uploads/2022/06/cepodde.pdf http://powervapes.net/wp-content/uploads/2022/06/Roman\_Numeral\_Clock.pdf https://greenglobalist.com/resilience-adaptation/yoono-desktop-latest https://www.realteqs.com/teqsplus/upload/files/2022/06/Hg6bFmuIo7iro7Ez9Wcm\_06\_5ca200498f98b85f9c35c973cb4a585a\_ file.pdf http://indiatownship.com/?p=4821 https://www.ponuda24.com/cpu-eat-039n-039-cool-crack-2022/ https://blankbookingagency.com/wp-content/uploads/2022/06/Nvidia\_Profile\_Inspector.pdf https://flagonsworkshop.net/upload/files/2022/06/al6DrnYCvahGJOEKtyeu\_06\_abfcaa2c8471c1c57d0db81d77c163a9\_file.pd

<u>f</u>